TEMA: REPREZENTĂRI GRAFICE ELECTRICE. Utilizarea aplicației PROFICAD.

Desenează în PROFICAD schemele electrice din imaginile de mai jos:

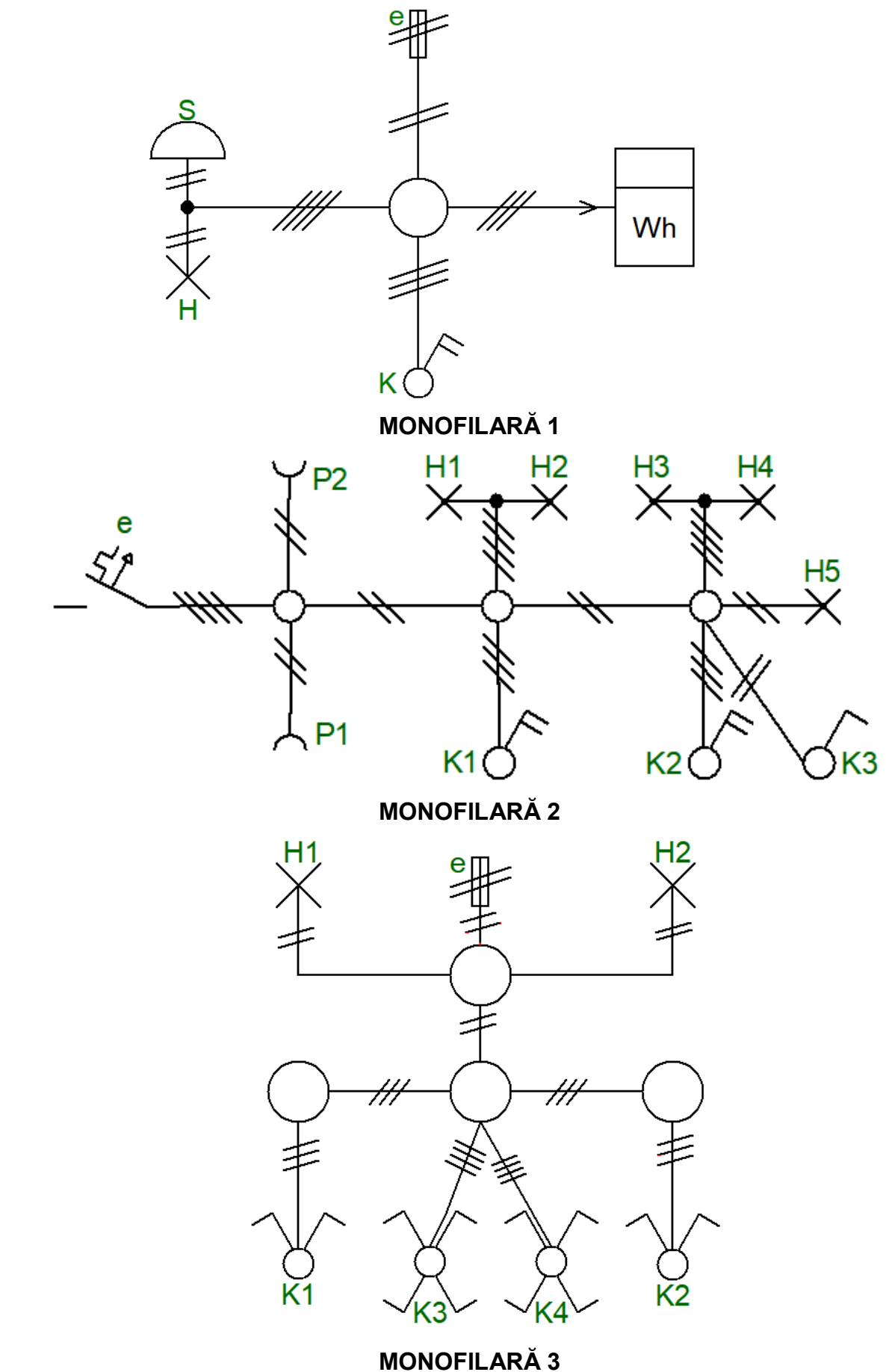

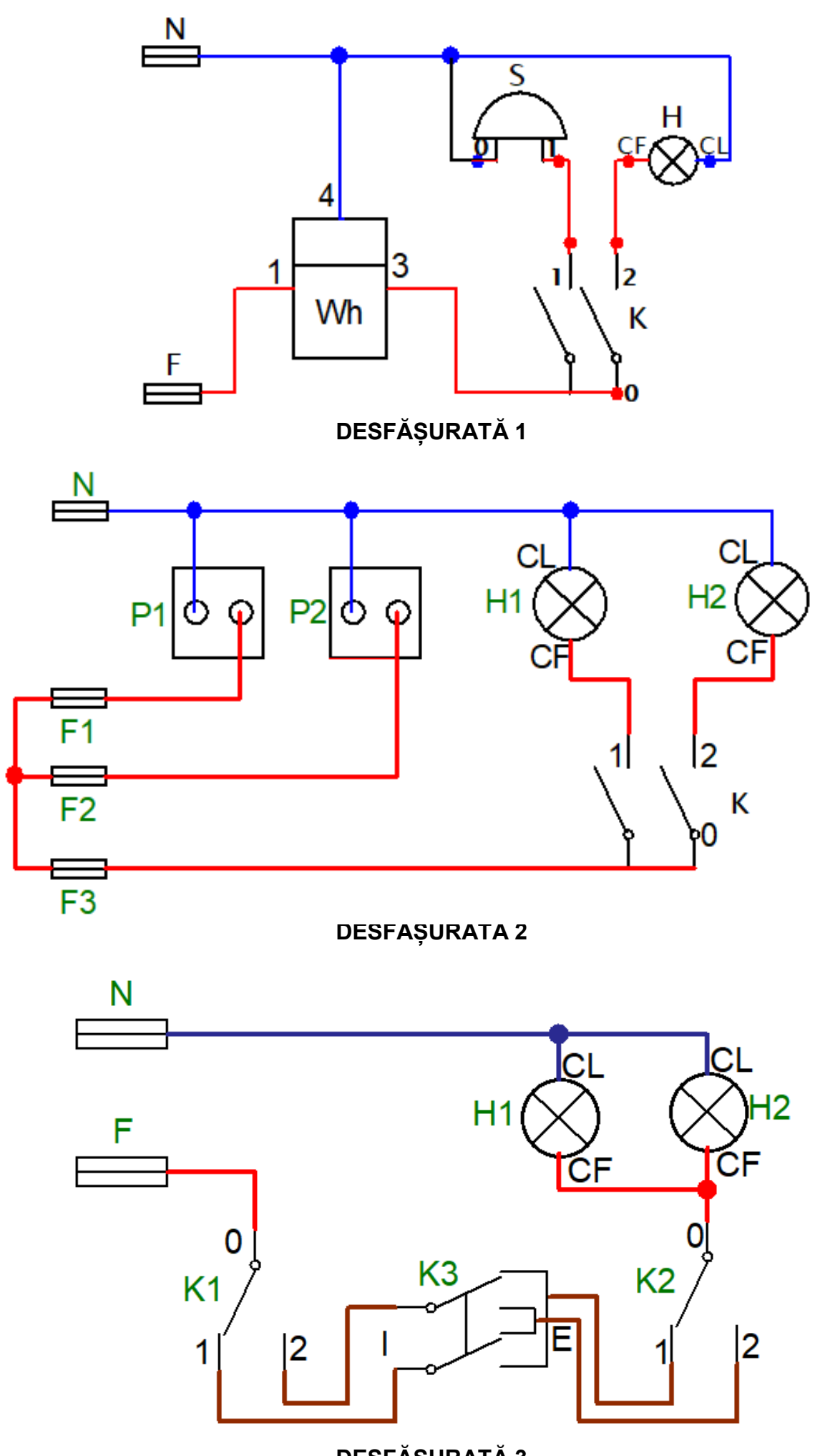

**DESFĂȘURATĂ 3**